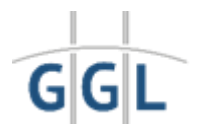

## **Ihr Weg zum Anschluss an das LUGAS Live- und Testsystem**

**Fall 1: Erlaubnis einer anderen Behörde vorhanden LUGAS vollumfänglich getestet**

**Senden Sie uns einen formlosen Antrag auf Zugang zum LUGAS Live-System per E-Mail an LUGAS@gluecksspiel-behoerde.de. Fügen Sie Ihren aktuellen Erlaubnisbescheid als PDF an. Aus der Erlaubnis müssen Erlaubnisbehörde, Adressat, Glücksspielart und Zeitraum ersichtlich sein.**

**Sie erhalten dann den Nutzungsvertrag.**

**Nach Abschluss des Vertrages übersenden wir die Zugangsdaten und weitere Informationen per E-Mail.**

**Fall 2: Erlaubnis einer anderen Behörde vorhanden LUGAS noch nicht final getestet**

**Laden Sie die Erklärung für den Zugang zu den Technischen Richtlinien Zentraldateien und Safe-Server sowie zum LUGAS-Testsystem von unserem Webauftritt herunter.**

**Senden Sie diese ausgefüllt und unterschrieben per E-Mail an LUGAS@ gluecksspielbehoerde.de**

**Sie erhalten dann die Zugangsdaten für die LUGAS Testumgebung und weitere Informationen von uns per E-Mail.**

**Nach Abschluss der Implementierung und einem eigenverantwortlichen Test anhand der technischen Dokumente verfahren Sie bitte wie in Fall 1.**

**Fall 3: Erlaubnis noch nicht vorhanden (Erstantrag)**

**Stellen Sie einen Antrag auf Erlaubnis zur Veranstaltung virtueller Automatenspiele, Online-Poker, gewerbliche Spielvermittlung Sport- oder Pferdewetten.**

**Nach Eingang der schriftlichen Unterlagen in Papierform erhalten Sie eine Eingangsbestätigung und innerhalb von 14 Tagen eine E-Mail mit den Zugangsdaten für das LUGAS Testsystem.**

**Rechtzeitig vor der Erlaubnis erhalten Sie den Nutzungsvertrag.**

**Nach Abschluss des Vertrages übersenden wir die Zugangsdaten und weitere Informationen per E-Mail.**

**Fall 4: Erstantrag in Vorbereitung LUGAS soll vorab getestet werden**

**Sollten Sie sich für eine Erlaubnis zur Veranstaltung virtueller Automatenspiele, Online-Poker, gewerbliche Spielvermittlung, Sport- oder Pferdewetten interessieren, aber noch Zeit bei der Zusammenstellung der Unterlagen benötigen, können Sie dennoch LUGAS bereits testen.**

**Verfahren Sie dazu bitte wie in Fall 2.**

**Für den Zugang zum LUGAS Live-System muss schließlich wie in Fall 3 verfahren werden.**